Документ подписан про**милии и стередетерно просвещения россиискои федерации** Информация о владельце:<br>ФИО: Кислова Наталья **ФРАЗОВАЛЬНОЕ ГОСУДАРСТВЕННОЕ бюджетное образовательное учреждение высшего образования** Дата подписания: 13.13**:Фамарский государственный социал<mark>ьно-педагогический университет</mark>»** ФИО: Кислова Наталья Николаевна Должность: Проректор по УМР и качеству образования Уникальный программный ключ:

52802513f5b14a975b3e9b13008093d5726b159bf6064f865ae65b96a966c035<br><u>52802513f5b14a975b3e9b13008093d5726b159bf6064f865ae65b96a966c035</u><br>**Математики их преподавания** 

УТВЕРЖДАЮ Проректор по УМР и КО, председатель УМС СГСПУ  $\mathbb{Z}$ *Mart* H.H. Кислова

# **Разработка приложений для мобильных устройств**

## рабочая программа дисциплины (модуля)

## Закреплена за кафедрой **Информатики, прикладной математики и методики их преподавания**

Учебный план ФМФИ-б23ИДо(5г)

Направление подготовки: 44.03.05 Педагогическое образование (с двумя профилями подготовки)

Направленность (профиль): «Информатика» и «Дополнительное образование (в области информатики и ИКТ)»

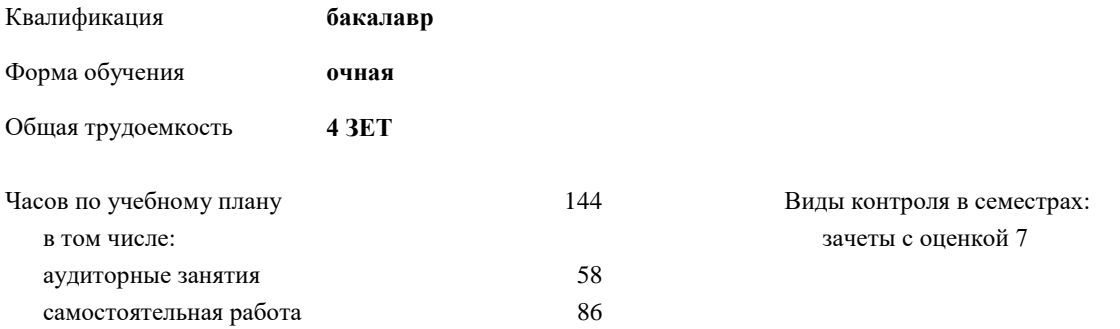

## **Распределение часов дисциплины по семестрам**

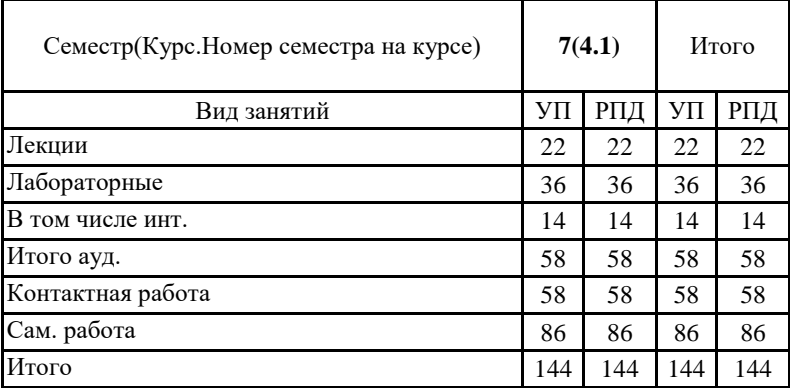

Направление подготовки 44.03.05: Педагогическое образование (с двумя профилями подготовки), направленность (профиль): «Информатика» и «Дополнительное образование (в области информатики и ИКТ)» Рабочая программа дисциплины «Разработка приложений для мобильных устройств»

Программу составил(и): Пугач Ольга Исааковна.

При наличии обучающихся из числа лиц с ограниченными возможностями здоровья, которым необходим особый порядок освоения дисциплины (модуля), по их желанию разрабатывается адаптированная к ограничениям их здоровья рабочая программа дисциплины (модуля).

Рабочая программа дисциплины

## **Разработка приложений для мобильных устройств**

разработана в соответствии с ФГОС ВО:

Федеральный государственный образовательный стандарт высшего образования - бакалавриат по направлению подготовки 44.03.05 Педагогическое образование (с двумя профилями подготовки) (приказ Минобрнауки России от 22.02.2018 г. № 125)

составлена на основании учебного плана:

Направление подготовки: 44.03.05 Педагогическое образование (с двумя профилями подготовки) Направленность (профиль): «Информатика» и «Дополнительное образование (в области информатики и ИКТ)»

утвержденного учёным советом СГСПУ от 28.10.2022 г. протокол № 4.

Рабочая программа одобрена на заседании кафедры **Информатики, прикладной математики и методики их преподавания**

Протокол от 25.10.2022 г. №3 Зав. кафедрой Т.В. Добудько

Начальник УОП

 $\mathcal{C}_{h}$ Н.А. Доманина

Рабочая программа дисциплины «Разработка приложений для мобильных устройств»

**1. ЦЕЛИ И ЗАДАЧИ ОСВОЕНИЯ ДИСЦИПЛИНЫ (МОДУЛЯ)**

**Цель изучения дисциплины:** изучение методов и приемов разработки мобильных приложений, формирование навыков разработки прототипов и законченных приложений с использованием современных инструментальных средств (Java+Android) **Задачи изучения дисциплины:**

– формирование навыков и умений обучающихся в областях сбора и анализа требований к мобильным версиям и приложениям; – дать обучающимся систематизированное представление о сфере мобильной разработки;

– способствовать формированию навыков создания и тестирования прототипов и несложных мобильных приложений, в том числе и предусматривающих работу с базами данных.

**Область профессиональной деятельности:** 01 Образование и наука

#### **2. МЕСТО ДИСЦИПЛИНЫ (МОДУЛЯ) В СТРУКТУРЕ ОБРАЗОВАТЕЛЬНОЙ ПРОГРАММЫ**

Цикл (раздел) ОП: Б1.В.05

**2.1 Требования к предварительной подготовке обучающегося:**

Содержание дисциплины базируется на материале дисциплин:

Программирование

Вычислительные системы, сети и телекоммуникации

Системное администрирование

**2.2 Дисциплины (модули) и практики, для которых освоение данной дисциплины (модуля) необходимо как предшествующее:**

Производственная практика (педагогическая) по профилю "Информатика"

Производственная практика (педагогическая) по профилю "Дополнительное образование (в области информатики и ИКТ)")

## **3. КОМПЕТЕНЦИИ ОБУЧАЮЩЕГОСЯ, ФОРМИРУЕМЫЕ В РЕЗУЛЬТАТЕ ОСВОЕНИЯ ДИСЦИПЛИНЫ (МОДУЛЯ)**

**УК-1. Способен осуществлять поиск, критический анализ и синтез информации, применять системный подход для решения поставленных задач**

**УК-1.1. Анализирует задачу, выделяя этапы ее решения, действия по решению задачи**

Знает: этапы решения задач разработки приложений для мобильных устройств.

Умеет: анализировать задачу, выделяя её базовые составляющие; осуществлять декомпозицию задачи.

## **УК-1.2. Находит, критически анализирует и выбирает информацию, необходимую для решения поставленной задачи**

Знает: средства версионного контроля, порядок обновления программных продуктов для мобильных устройств, публикации новых версий.

Умеет: осуществлять постановку задачи; анализировать условие и определять оптимальный метод решения поставленной задачи.

**УК-1.3. Рассматривает различные варианты решения задачи, оценивает их преимущества и риски**

Знает: особенности виртуального и физического тестирования мобильных приложений. Умеет: оценивать приложение для мобильных устройств (в сфере образования) с позиций соответствия требованиям законодательства РФ и эргономичности, в том числе и для пользователей с ОВЗ.

**УК-1.4. Грамотно, логично, аргументированно формирует собственные суждения и оценки; отличает факты от мнений, интерпретаций, оценок в рассуждениях других участников деятельности**

Знает: основные виды ошибок, возникающих в процессе разработки приложений для мобильных устройств. Умеет: выполнять виртуальное и физическое тестирование мобильных приложений.

**УК-1.5.Определяет и оценивает практические последствия возможных вариантов решения задачи** Умеет: оценивать временные затраты на разработку приложений для мобильных устройств.

**ПК-1. Способен осуществлять педагогическую деятельность по реализации образовательного процесса по предмету ПК-1.1. Умеет реализовывать образовательную программу по предмету с учетом специфики содержания, методов и** 

**инструментов соответствующей области научного знания**

Знает: современные методики и технологии организации образовательной деятельности в области разработки приложений для мобильных устройств.

**ПК-1.2. Реализует образовательную программу по предмету с использованием технологий профессиональной деятельности**

Умеет: планировать образовательные результаты обучающихся в рамках занятий с опорой на достигнутые на момент планирования актуальные образовательные результаты конкретной группы обучающихся; обоснованно выбирать способ организации деятельности обучающихся для достижения заданных образовательных результатов, планировать в соответствии с выбранным способом содержание деятельности обучающихся и обеспечивающую деятельность педагога в рамках занятия; отбирать дидактический материал, необходимый для реализации программ; отбирать инструменты контроля, обеспечивающие проверку факта и/или степени достижения планируемых образовательных результатов.

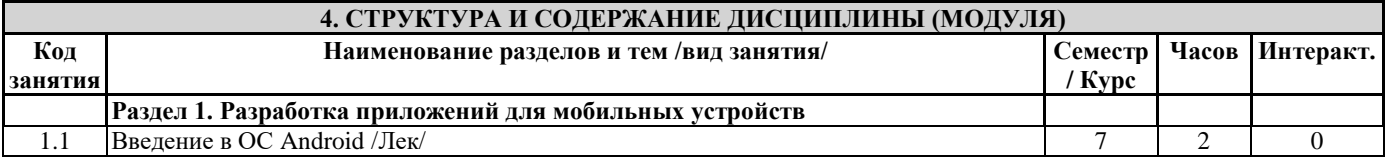

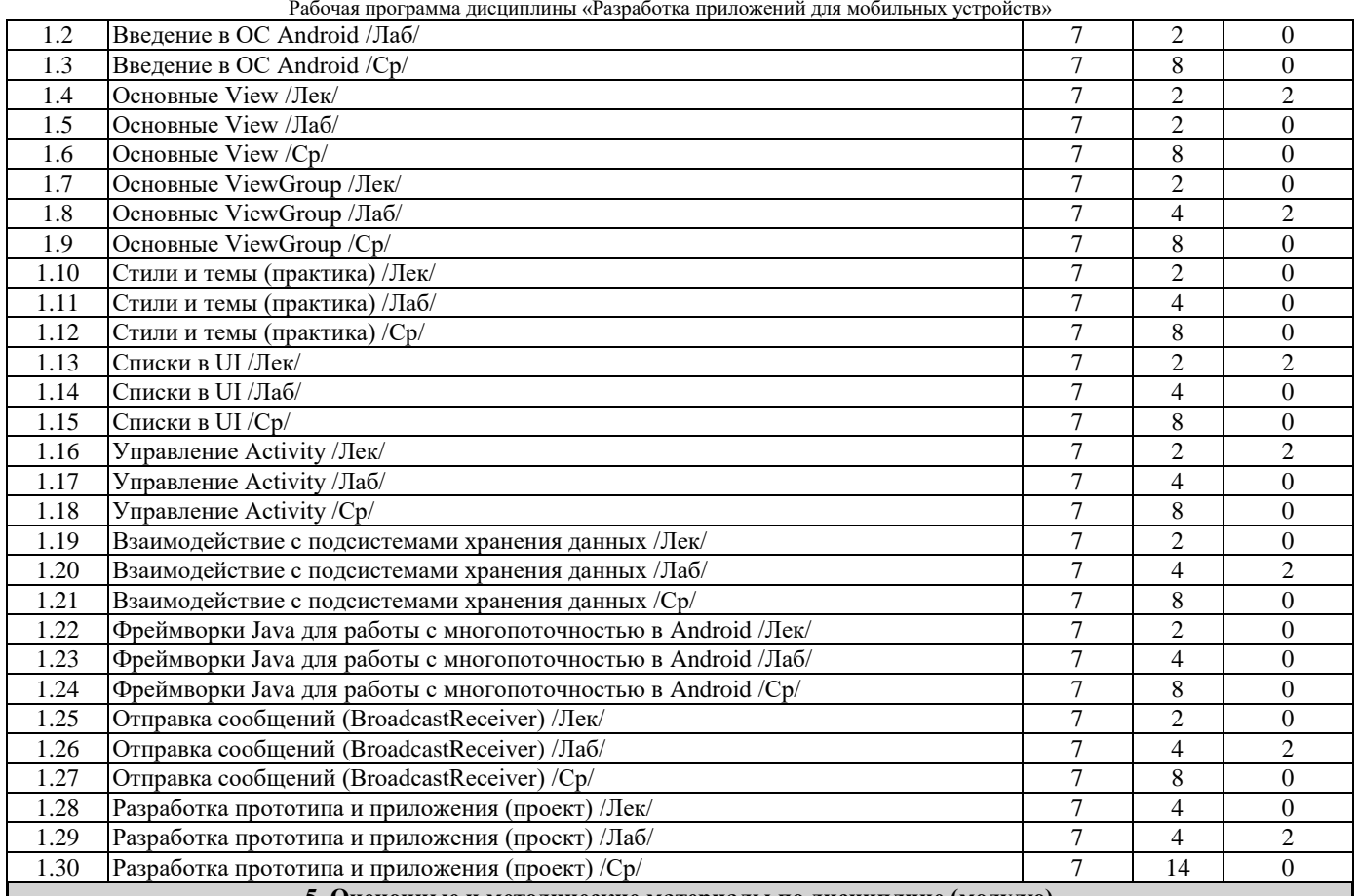

**5. Оценочные и методические материалы по дисциплине (модулю)**

**5.1. Содержание аудиторной работы по дисциплине (модулю) 7 семестр, 11 лекций, 18 лабораторных занятий**

**Раздел 1. Разработка приложений для мобильных устройств**

Лекция №1 (2 часа)

Введение в ОС Android

Вопросы и задания:

- 1. Введение в ОС Android. Установка Android
- 2. Sdk, эмуляторы для Android Android Studio. Gradle. Hello World! Структура проекта.
- 3. Основные компоненты. Activity Service. BroadcastReceiver. ContentProvider. AndroidManifest. Ресурсы. Drawable. Values. Анимации. Темы и стили. Классификаторы. Локализация.

Лабораторное занятие №1 (2 часа)

Введение в ОС Android

Вопросы и задания:

- 1. Введение в ОС Android.<br>2. Установка Android Sdk
- 2. Установка Android Sdk, эмуляторы для Android Android Studio. Gradle. Hello World!
- 3. Структура проекта. Основные компоненты.
- 4. Activity Service. BroadcastReceiver. ContentProvider. AndroidManifest.<br>5. Ресурсы. Drawable. Values. Анимации. Темы и стили. Классификатор
- 5. Ресурсы. Drawable. Values. Анимации. Темы и стили. Классификаторы. Локализация.
- 6. Разработка пользовательского интерфейса. Activity и ее жизненный цикл.

Лекция №2 (2 часа) Основные View

Вопросы и задания:

1. Основные View: TextView, Button, ImageView, CheckBox, ProgressView и др.

Лабораторное занятие №2 (2 часа) Основные View

Вопросы и задания:

1. Основные View: TextView, Butto CheckBox, ProgressView и др.

Лекция №3 (2 часа) Основные View Group

Вопросы и задания:

1. Иерархия View.

2. Типы View Group.

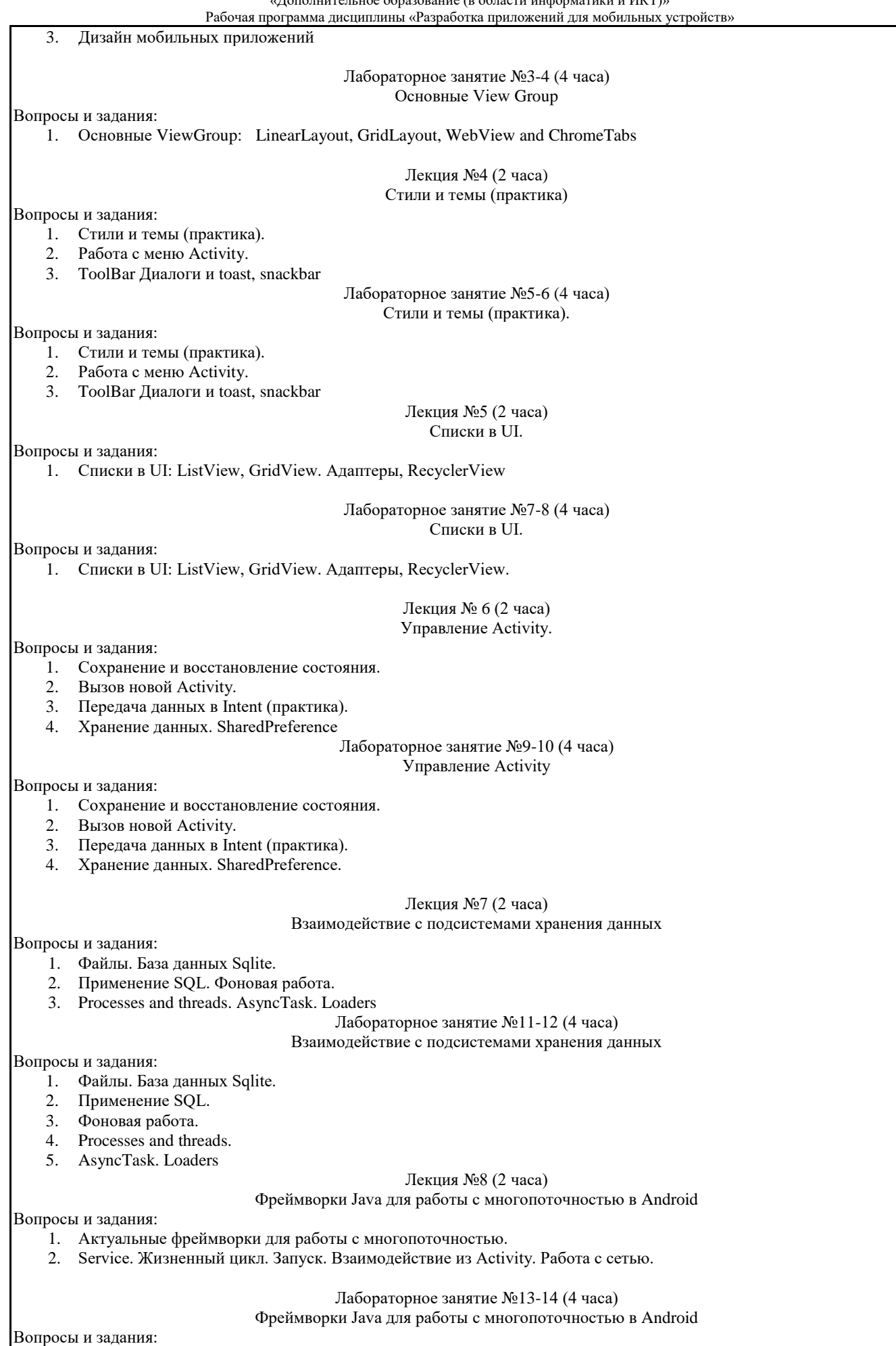

#### Рабочая программа дисциплины «Разработка приложений для мобильных устройств»

Актуальные фреймворки для работы с многопоточностью. Service. Жизненный цикл. Запуск. Взаимодействие из Activity. Работа с сетью.

## Лекция №9 (2 часа)

## Отправка сообщений (BroadcastReceiver)

Вопросы и задания:

1. BroadcastReceiver. Создание BroadcastReceiver.

- 2. Подписка на системные события.
- 3. Другие способы для отправки сообщений (EventBus).

Лабораторное занятие №15-16 (4 часа)

Отправка сообщений (BroadcastReceiver).

Вопросы и задания:

BroadcastReceiver. Создание BroadcastReceiver. Подписка на системные события. Другие способы для отправки сообщений (EventBus).

#### Лекция №10-11 (4 часа)

Разработка прототипа и приложения (проект).

Вопросы и задания:

- 1. Инструменты протитипирования.
- 2. Виртуальные среды.
- 3. Тестирование приложений на реальных устройствах.

Лабораторное занятие №17-18 (4 часа)

Разработка прототипа и приложения (проект).

Вопросы и задания:

1. Разработка прототипа и приложения (проект): выбор инструментальных средств разработки, использование git (системы версионного контроля) и баг-треккера, документирование

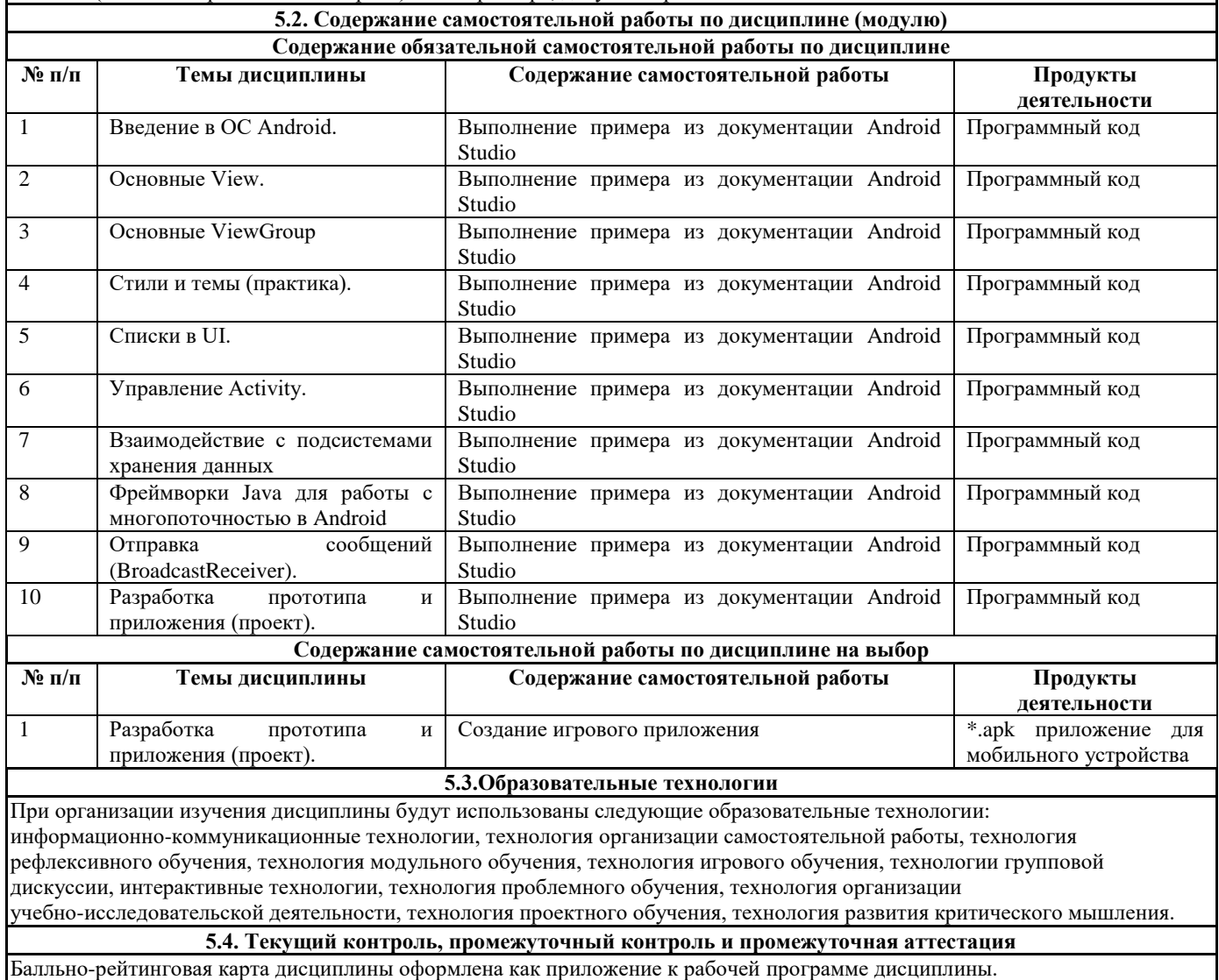

Рабочая программа дисциплины «Разработка приложений для мобильных устройств» Фонд оценочных средств для проведения промежуточной аттестации обучающихся по дисциплине оформлен отдельным

документом.

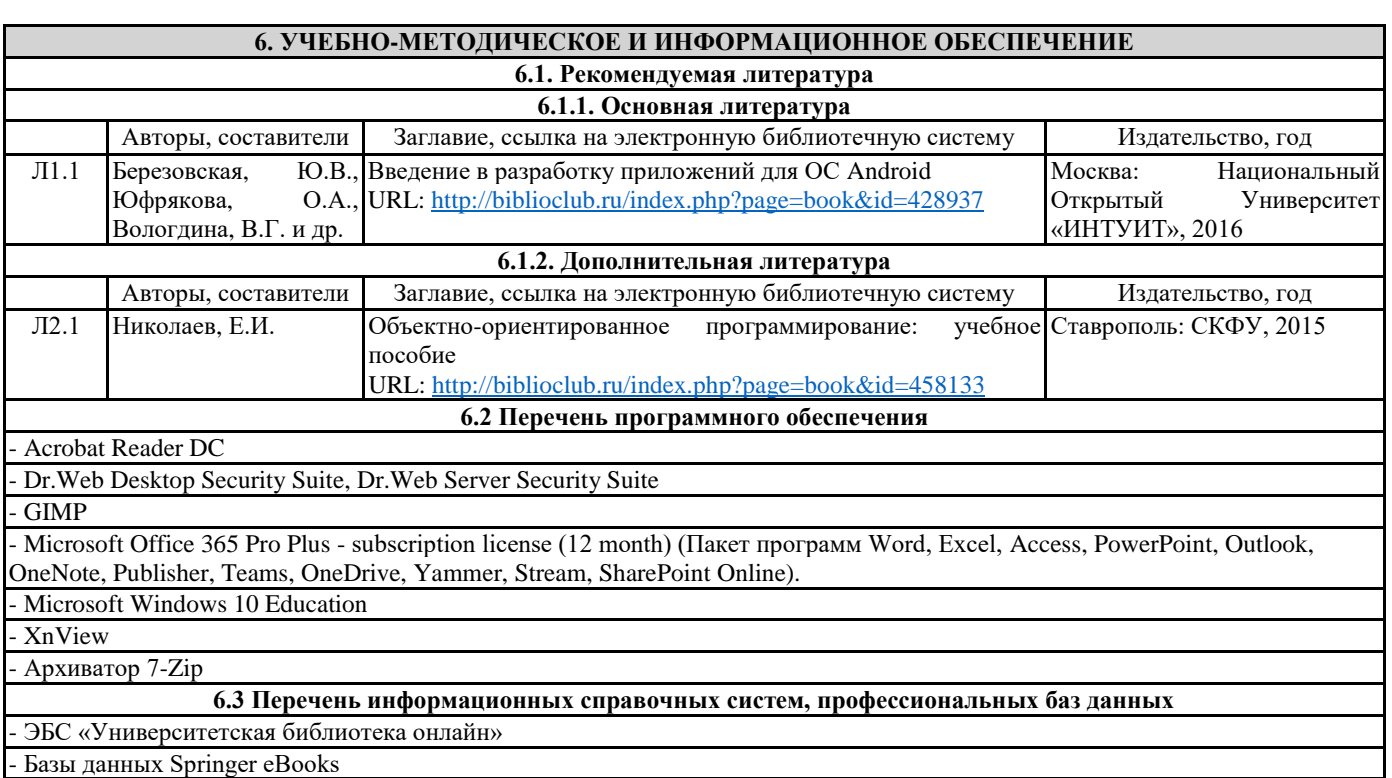

## **7. МАТЕРИАЛЬНО-ТЕХНИЧЕСКОЕ ОБЕСПЕЧЕНИЕ ДИСЦИПЛИНЫ (МОДУЛЯ)**

7.1 Наименование специального помещения: помещение для самостоятельной работы, Читальный зал. Оснащенность: ПК-4шт., Принтер-1шт., Телефон-1шт., Письменный стол-4 шт., Парта-2 шт.

7.2 Наименование специального помещения: учебная аудитория для проведения лекционных занятий, практических занятий, групповых консультаций, индивидуальных консультаций, текущего контроля, промежуточной аттестации, Учебная аудитория. Оснащенность: Меловая доска-1шт., Комплект учебной мебели, ноутбук, проекционное оборудование (мультимедийный проектор и экран).

## **8. МЕТОДИЧЕСКИЕ УКАЗАНИЯ ПО ОСВОЕНИЮ ДИСЦИПЛИНЫ (МОДУЛЯ)**

Работа над теоретическим материалом происходит кратко, схематично, последовательно фиксировать основные положения, выводы, формулировки, обобщения; помечать важные мысли, выделять ключевые слова, термины. Проверка терминов, понятий с помощью энциклопедий, словарей, справочников с выписыванием толкований в тетрадь. Обозначить вопросы, термины, материал, который вызывает трудности, пометить и попытаться найти ответ в рекомендуемой литературе. Если самостоятельно не удается разобраться в материале, необходимо сформулировать вопрос и задать преподавателю.

Проработка рабочей программы дисциплины, уделяя особое внимание целям и задачам, структуре и содержанию дисциплины. Конспектирование источников, подготовка ответов к контрольным вопросам, просмотр рекомендуемой литературы, работа с информационными источниками в разных форматах.

Также в процессе изучения дисциплины методические рекомендации могут быть изданы отдельным документом.

#### Направление подготовки 44.03.05: Педагогическое образование (с двумя профилями подготовки), направленность (профиль): «Информатика» и «Дополнительное образование (в области информатики и ИКТ)» Рабочая программа дисциплины «Разработка приложений для мобильных устройств»

## Приложение

## Балльно-рейтинговая карта дисциплины «Разработка приложений для мобильных устройств»

Курс 4 Семестр 7

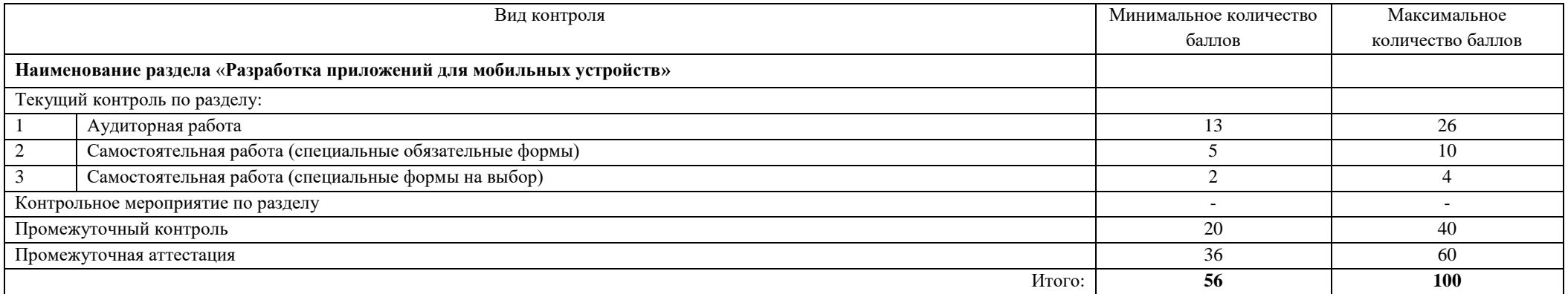

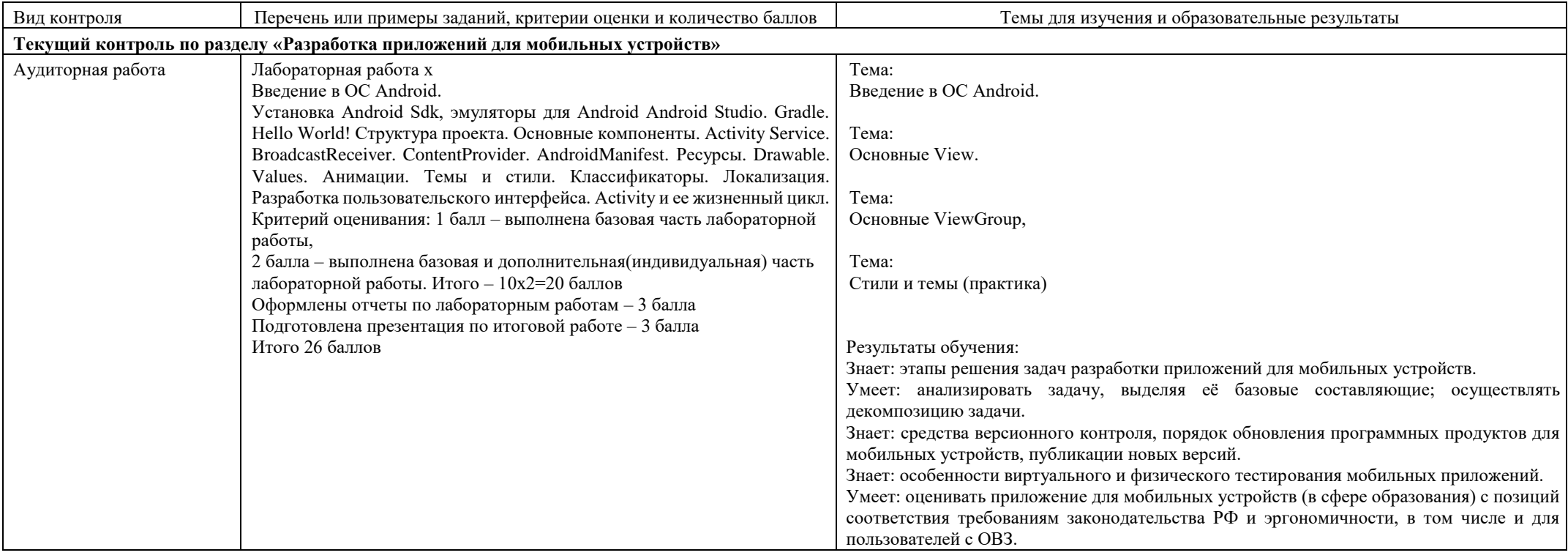

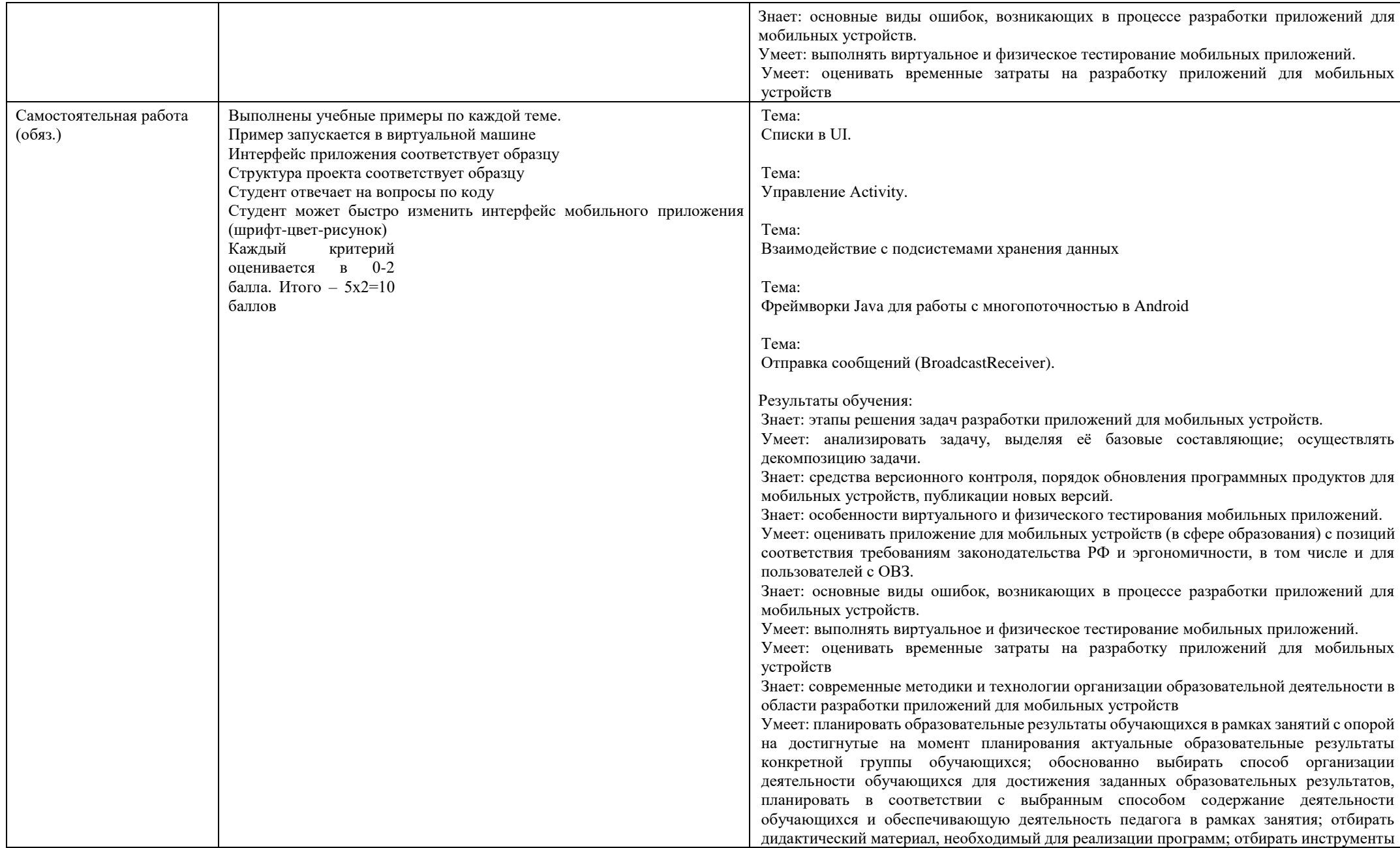

#### Направление подготовки 44.03.05: Педагогическое образование (с двумя профилями подготовки), направленность (профиль): «Информатика» и «Дополнительное образование (в области информатики и ИКТ)» Рабочая программа дисциплины «Разработка приложений для мобильных устройств»

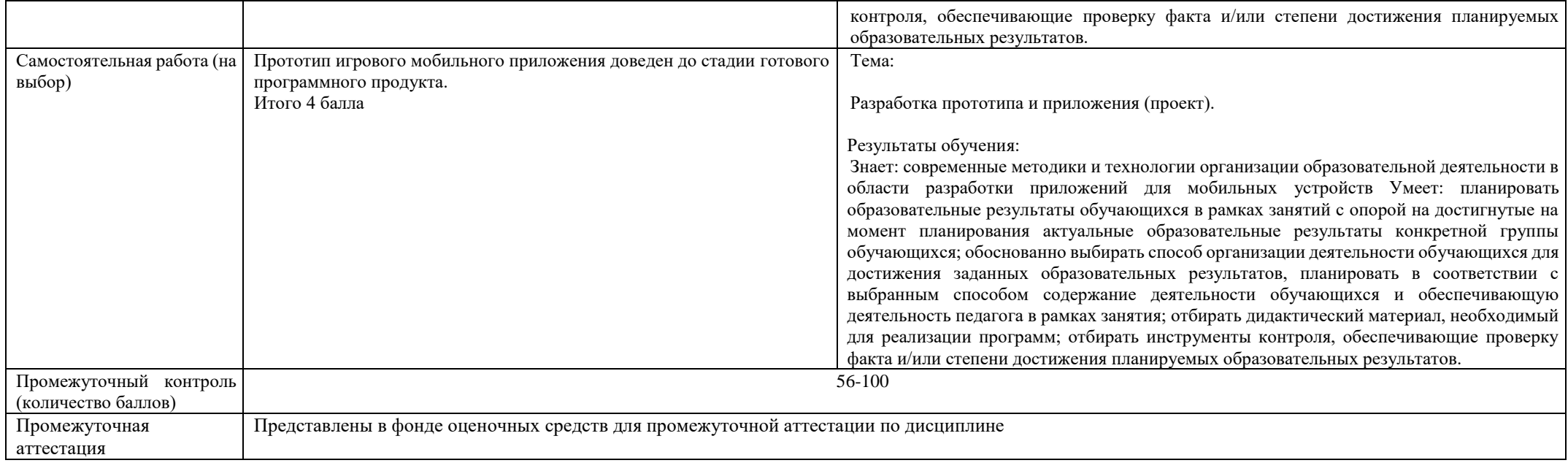